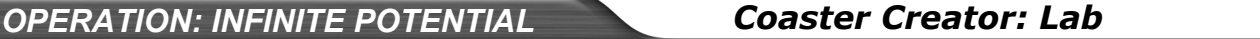

## **Name: Period: Forms of Energy** : Highlight all of the energy forms you observe throughout this lab. **Gravitational Elastic Chemical Nuclear Magnetic Electrostatic Mechanical Thermal Electrical Sound Electromagnetic Materials: For this activity, you will need:**  • **One regular pencil**  • **Access and log in to: [www.jason.org](http://www.jason.org/) (Go to Operation: Infinite Potential>>Digital Labs>>Coaster Creator)**  • **Three colored pencils, markers, or crayons:**  • **Red**  • **Green**  • **Orange Getting started: Once you have chosen "Build Coaster Now!" in Coaster Creator, you will be asked to design your roller coaster car and add cars: 1. Write the name of your roller coaster here: 2. How many carts do you have? 3. What is the total mass of your carts? Fill in the appropriate squares below:**   $KE = \frac{1}{2}$  $x$ g x Mass Height Mass Velocity © **The JASON Project 2009 1**

**4. Once you have decided on your total number of cars, it will be time to build your track. With your regular pencil and using the box below, sketch the roller coaster track you have constructed.** 

**Hint: It will take some practice and experimentation to make a successful roller coaster track. Learn from your mistakes and have fun!** 

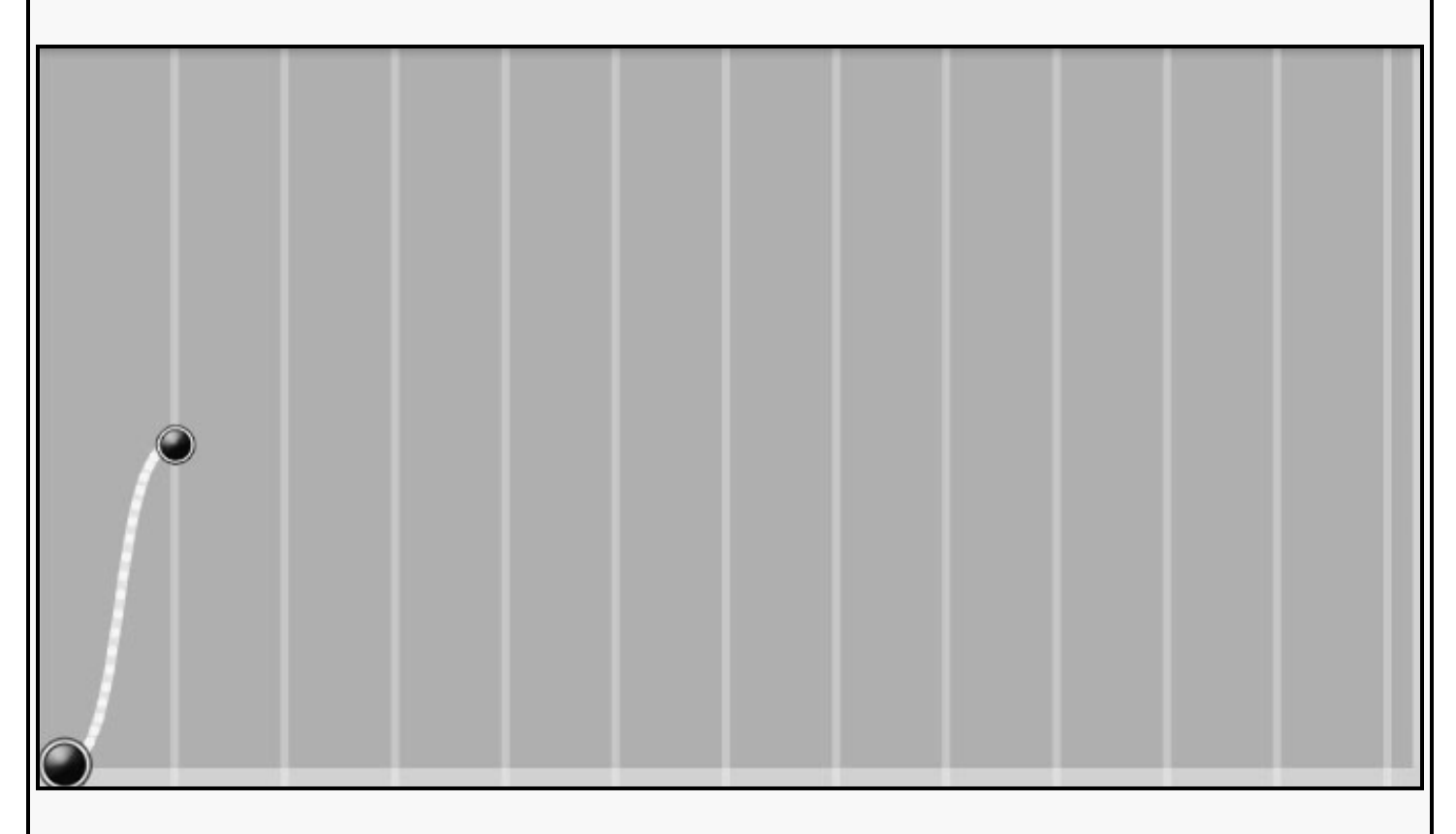

**A) Using the red colored pencil, circle the part of the track where you expect to find the maximum potential energy** 

**B) Using the green colored pencil, circle the part of the track where you would expect to find the maximum kinetic energy**

**C) Using the orange colored pencil, circle the part of the track where you would expect to find the maximum thermal energy** 

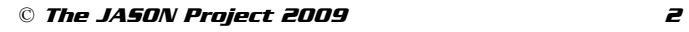

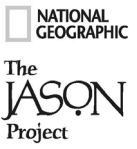

**5. Before you run your roller coaster, click on the very first node (these are the black dots) in your roller coaster. Look at the equation at the top of your screen, and fill in the numbers you see there:** 

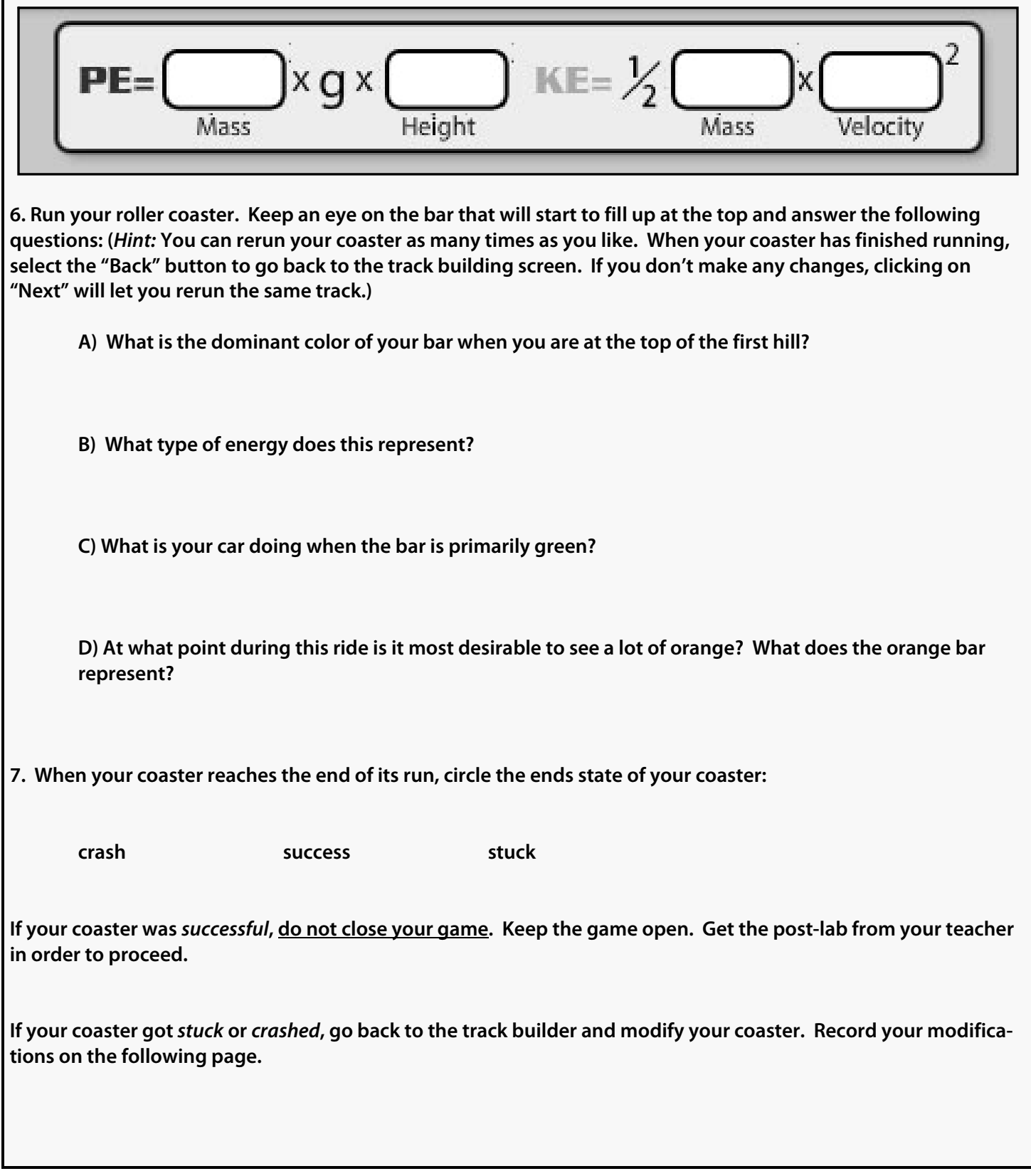

© **The JASON Project 2009 3**

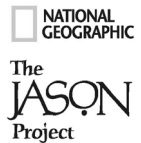

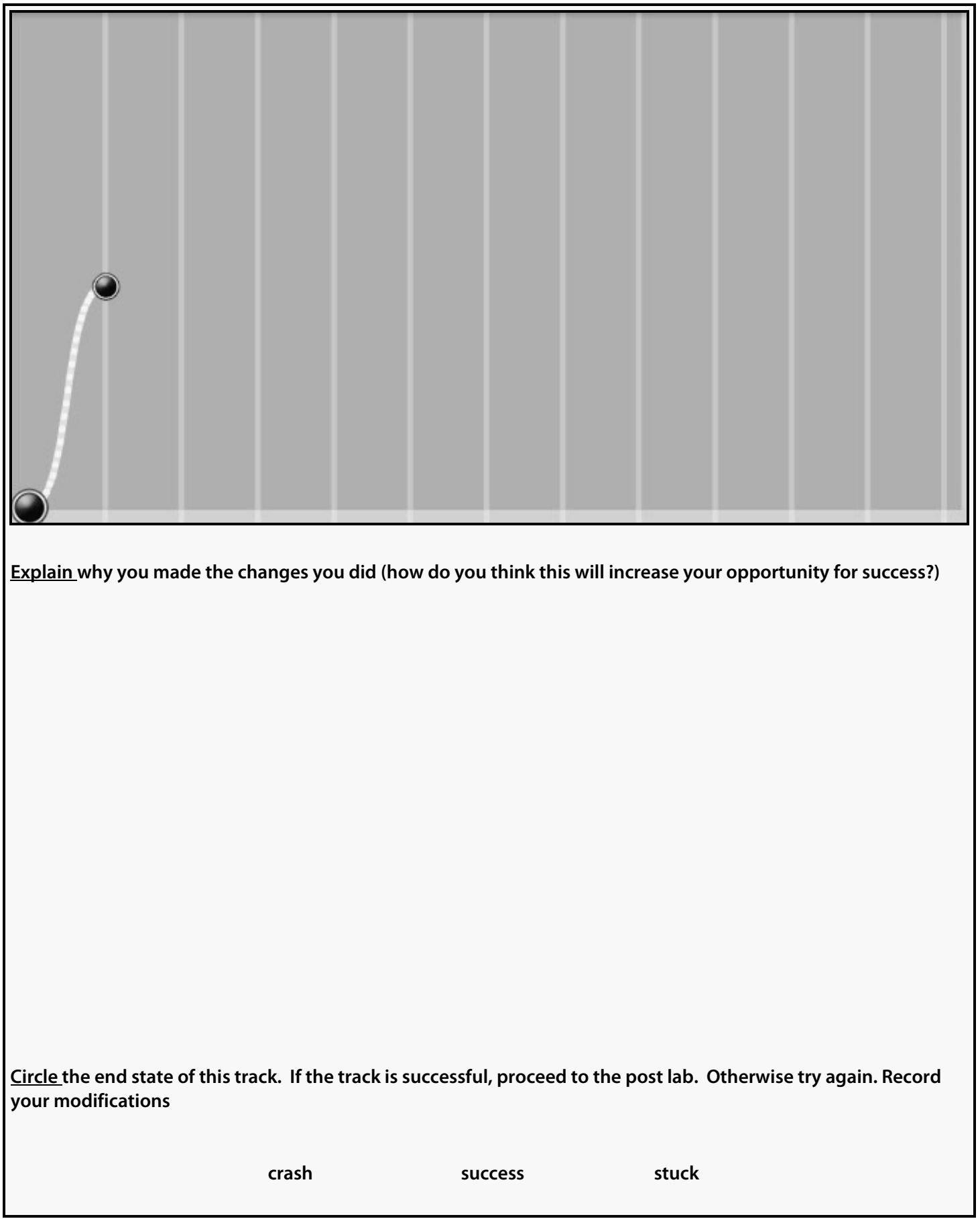

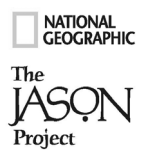

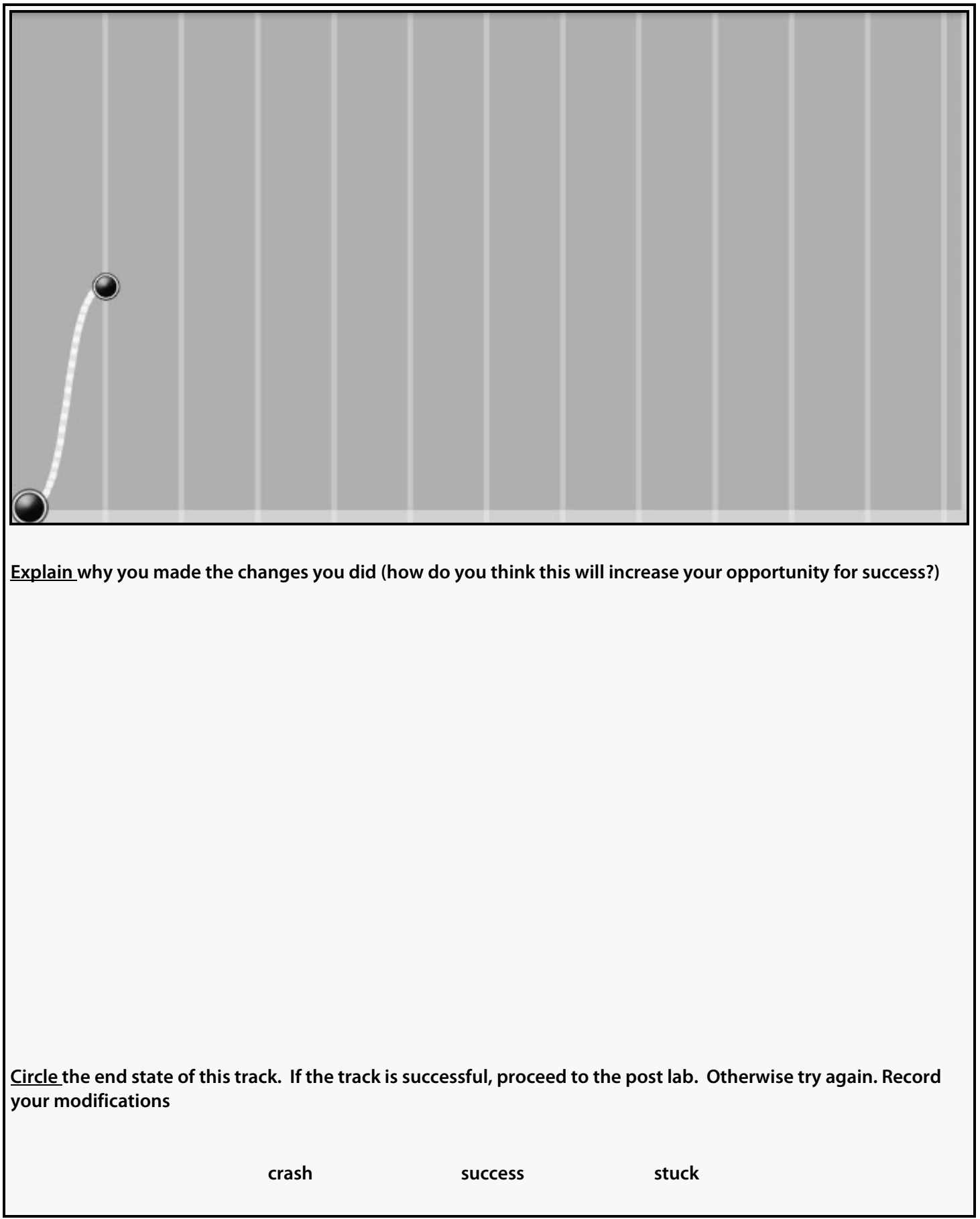

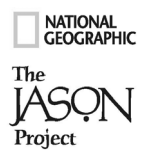

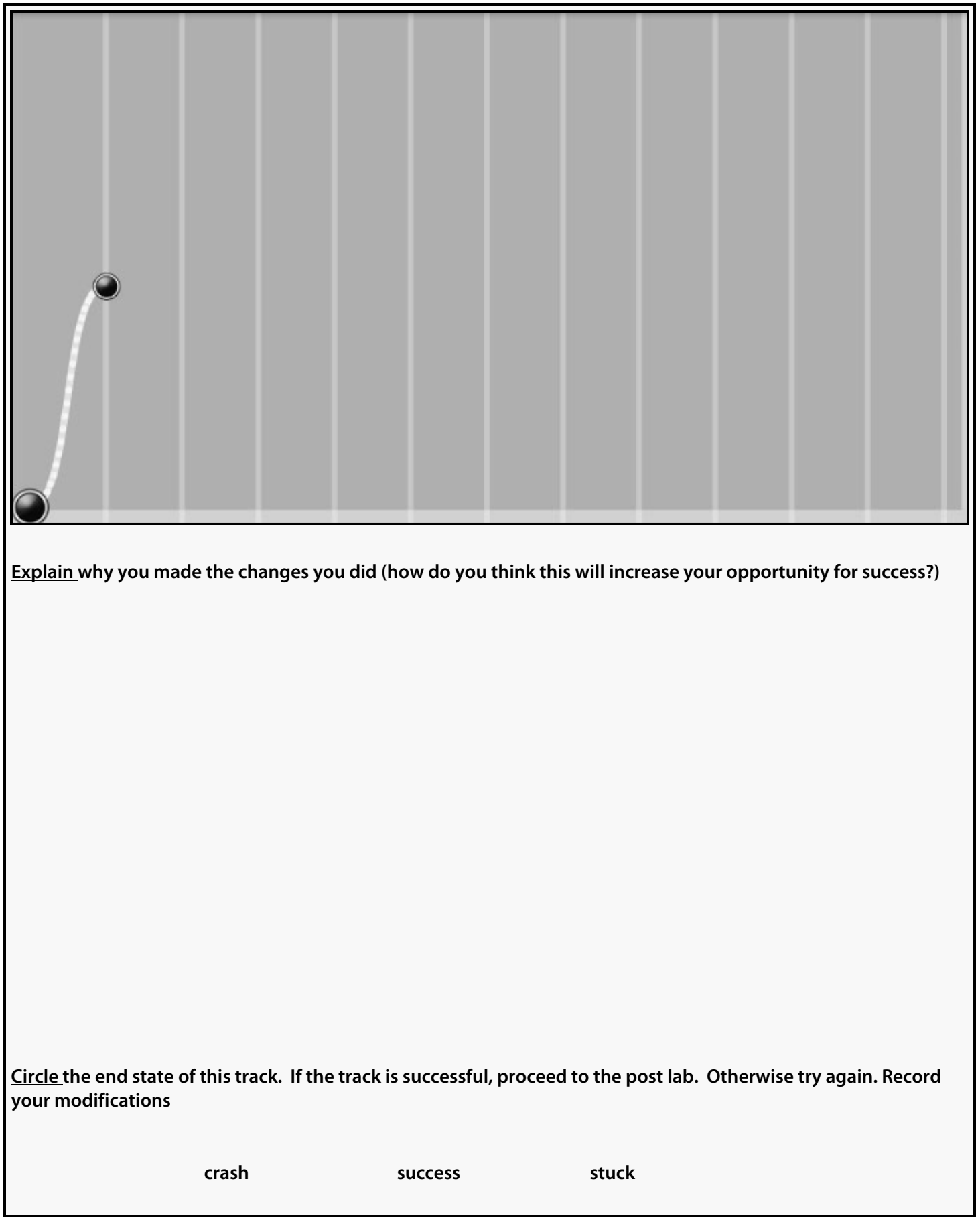

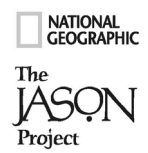